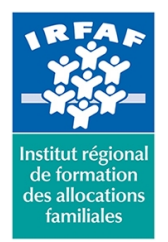

**Siret : 381 050 996 00127 – APE 8559 A – N° déclaration d'activité : 11 75 48596 75**

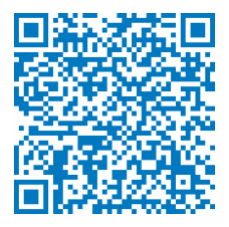

# **Perspicaf PE-STAT : L'outil statistique : explorer pour décider (niveau initiation)**

## **Description :**

#### *! Cette formation ne sera pas mise en oeuvre en 2022 !*

Pour tout complément d'information, merci de contacter directement par mail emmanuel.lair@cafirfaf.cnafmail.fr

## **Objectifs :**

- Mettre en œuvre une étude statistique
- Synthétiser des informations avec les principaux indicateurs statistiques
- Interpréter les résultats
- Faire la différence entre une étude exhaustive et une étude par échantillonnage
- Prendre une décision relative à une hypothèse

#### **Programme :**

- Exploration des données
- Synthèse par tableaux et graphes
- Indicateurs statistiques
- Série bidimensionnelles : tableau de synthèse à deux variables, profils et interprétation, notion d'indépendance, effets de structure, boite à moustaches (box-plots)
- Différence entre exhaustivité et échantillonnage
- Construction d'un intervalle de confiance, notion de risque et de précision
- Initiation à l'aide à la décision (hypothèse, risque, précision)

## **Méthode pédagogique :**

- Apports théoriques
- Exemples concrets en Caf
- Exercices d'application

# **Modalités d'évaluation et de validation :**

**Evaluation de positionnement** : sous forme d'un questionnaire ou d'un tour de table avec le formateur pour valider les prérequis,

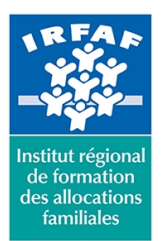

# **Institut Régional de Formation des Allocations Familiales**

67 avenue Jean Jaurès - 75019 PARIS CEDEX 19 - Tél. : 01 71 13 36 18 **Siret : 381 050 996 00127 – APE 8559 A – N° déclaration d'activité : 11 75 48596 75**

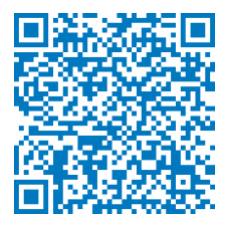

pour évaluer les besoins individuels et pour déterminer le niveau de connaissances

- **Evaluation des acquis** : validation de la compréhension et de l'acquisition des connaissances sous forme de mises en situations, de réflexions collectives et d'utilisation d'outils de diagnostic
- **Evaluation à chaud :** à la fin de la formation, un bilan oral est effectué par le formateur et une évaluation écrite adressée aux stagiaires permettent d'apprécier la qualité de la prestation et de mesurer l'efficacité de l'action au regard des objectifs globaux
- **Evaluation à froid** : réalisée avec un outil interne Caf
- **Attestation de suivi** : Feuille de présence
- **Certificat de réalisation** mentionnant la nature, la durée de l'action est remis aux stagiaires à l'issue de la formation

### **Accessibilité :**

Nous mettons tout en œuvre afin d'offrir aux personnes en situation de handicap des conditions optimales d'accès et d'apprentissage. N'hésitez pas à contacter Naima Ouari référent handicap naima.ouari@caf92.caf.fr - 01 87 02 85 25 / 06 09 28 97 89 directement pour lui signaler vos besoins spécifiques.

#### **Public cible :**

Agents en charge d'une fonction étude dans la branche famille **Pré-requis :** Avoir une pratique régulière des outils informatiques du SID **Programmation :** Nous contacter Planification sur le site irfaf.fr **Catégorie :** PERSPICAF

**Coût forfait / stagiaire :** 1661.00 € **Modalités animation :** Présentiel **Formateur :** Prestataire et intervenants institutionnels experts métier **Effectif :** de 6 à 12 personnes **Durée en jours :** 4 **Durée en heures :** 28